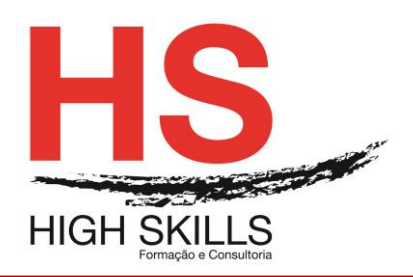

# **Training content**

# **Flash**

### **General objectives:**

This course aims to endow the students the necessary knowledge to add pages, graphics and animations with special effects; produce high-impact web sites; import vector and bitmap images from other applications and animate them for later publication on the Internet.

## **Specific objectives:**

At the end of the training the trainees are able to:

- Know the essentials of Flash to create small animations:
- Understand the Flash as a key tool for production, editing and optimization animations;
- Insert sounds and videos to complement your animations.

## **Target Audience:**

This course is designed for all PC users who need to learn how to create multimedia animations.

#### **Hours:**

30 hours.

# **Program Contents:**

#### **Module I - Introduction to Flash**

- $\triangleright$  Interface;
- Workspace;
- $\triangleright$  Bookstore panel;
- $\triangleright$  Timeline panel;
- $\triangleright$  Lavers
- $\triangleright$  Test swf file in development;
- $\triangleright$  Stage, Zoom and pan;
- $\triangleright$  Rulers, guides and grids.

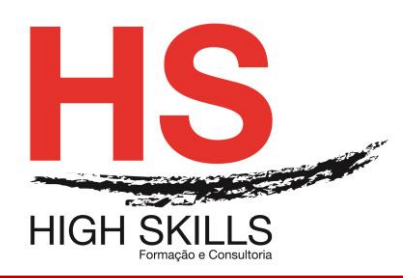

# **Module II - Fundamental concepts in Flash**

- Concept of "Frame", "Scene and" Timeline ";
- $\triangleright$  The creation of a film:
- $\triangleright$  Properties:
- $\triangleright$  Shapes and symbols.

# **Module III - The image editing**

- $\triangleright$  Editing tools in vector / bitmap images;
- > Layers concept.

# **Module IV - Content Creation**

- $\triangleright$  Design and processing of forms in Flash;
- $\triangleright$  The manipulation of objects;
- $\triangleright$  The use of text in Flash.

# **Module V - Import**

- $\triangleright$  Structure and library management;
- $\triangleright$  Import pictures and vectors;
- $\triangleright$  Integration with Adobe Photoshop and Illustrator.

# **Module VI - Structure Flash document**

- $\triangleright$  Flash document properties;
- $\triangleright$  Arrange layers;
- $\triangleright$  Guide layers;
- $\triangleright$  Timeline and framerate (fps).

# **Module VII - The capabilities of Flash - Animations**

- $\triangleright$  Types of animation;
- $\triangleright$  Animate property position, transparency and rotation;
- $\triangleright$  Animate filters, size and scale;
- $\triangleright$  Modify the path of the animation;
- $\triangleright$  Create autonomous animation;
- $\triangleright$  Easing;
- $\geq$  3D animation;
- $\triangleright$  Edit multiple frames.

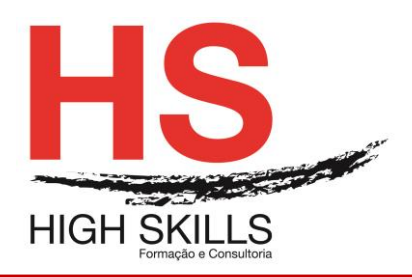

## **Module VIII - Audio and video**

- $\triangleright$  Adobe Media Encoder:
- $\triangleright$  Import and integrate video;
- $\triangleright$  video with an external resource;
- $\triangleright$  Video with transparency;
- $\triangleright$  Cue Points:
- $\triangleright$  Import and use audio;
- $\triangleright$  effects and volume;
- $\triangleright$  Audio compression settings.

## **Module IX - ActionScript**

- $\triangleright$  Actions panel;
- ▶ Code Snippets Panel;
- $\triangleright$  Create clickable elements with code snippets;
- $\triangleright$  Check the timeline with clickable elements;
- $\triangleright$  Upload and manage external content;
- $\triangleright$  Check movieclips.

#### **Module X - Publication**

- $\triangleright$  Optimization;
- $\triangleright$  SWF publish parameters;
- $\triangleright$  HTML publishing parameters;
- $\triangleright$  Post to other file types.